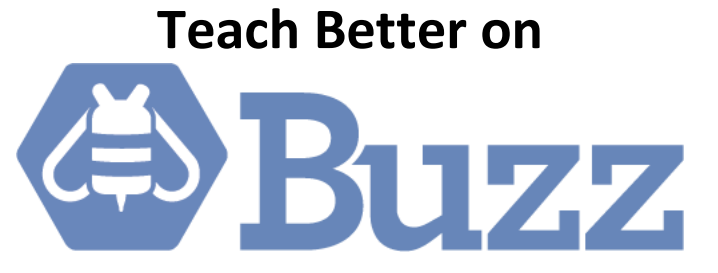

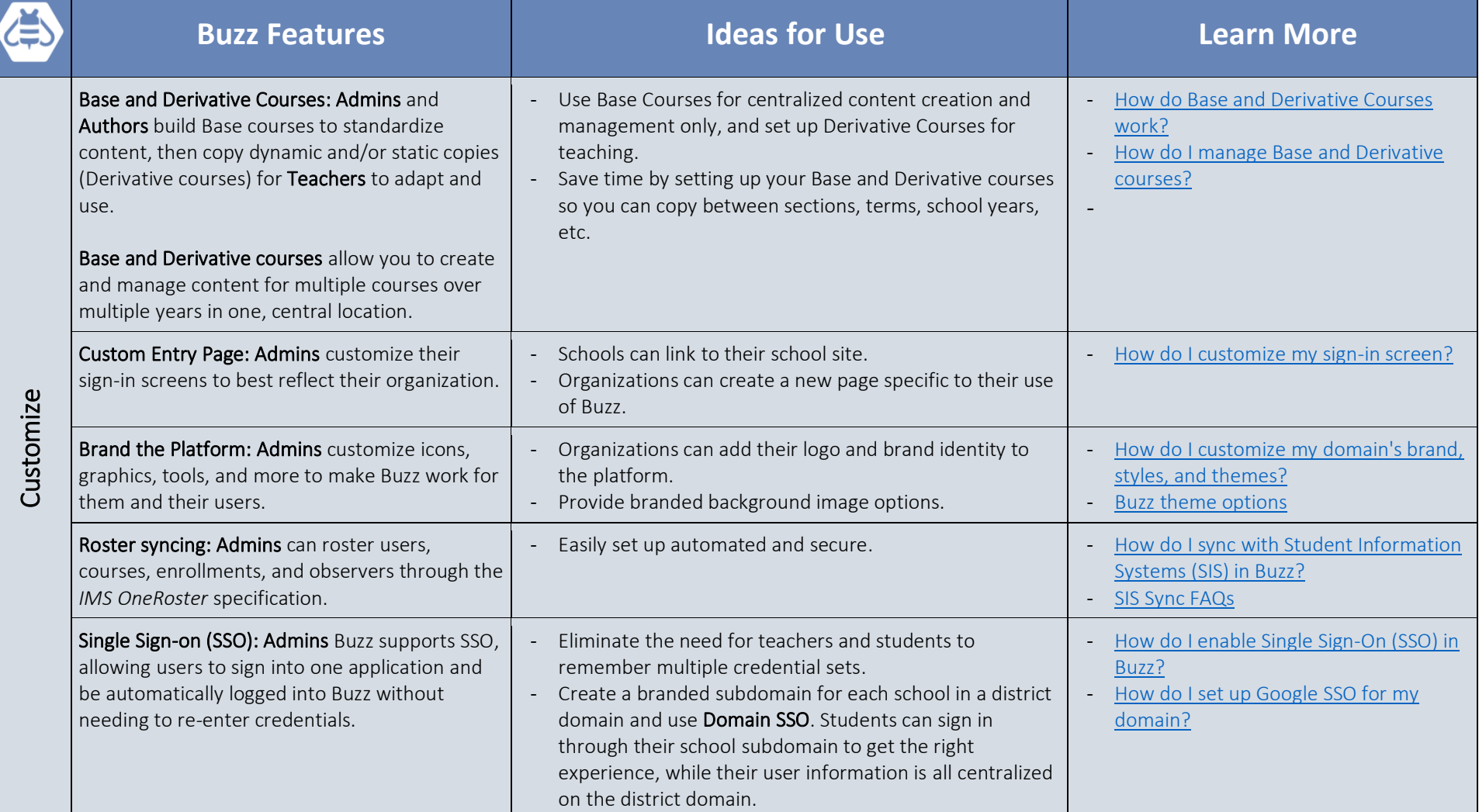

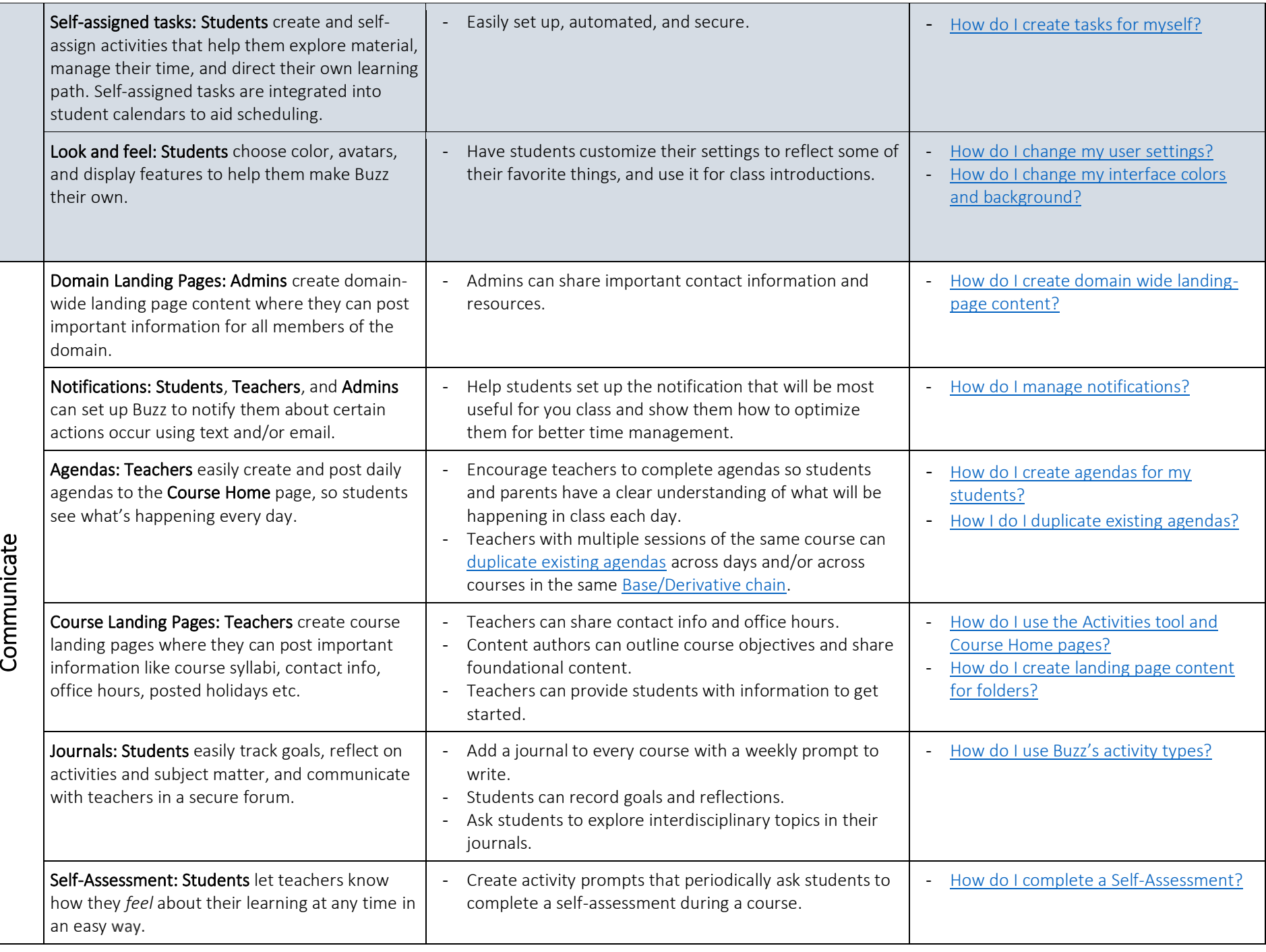

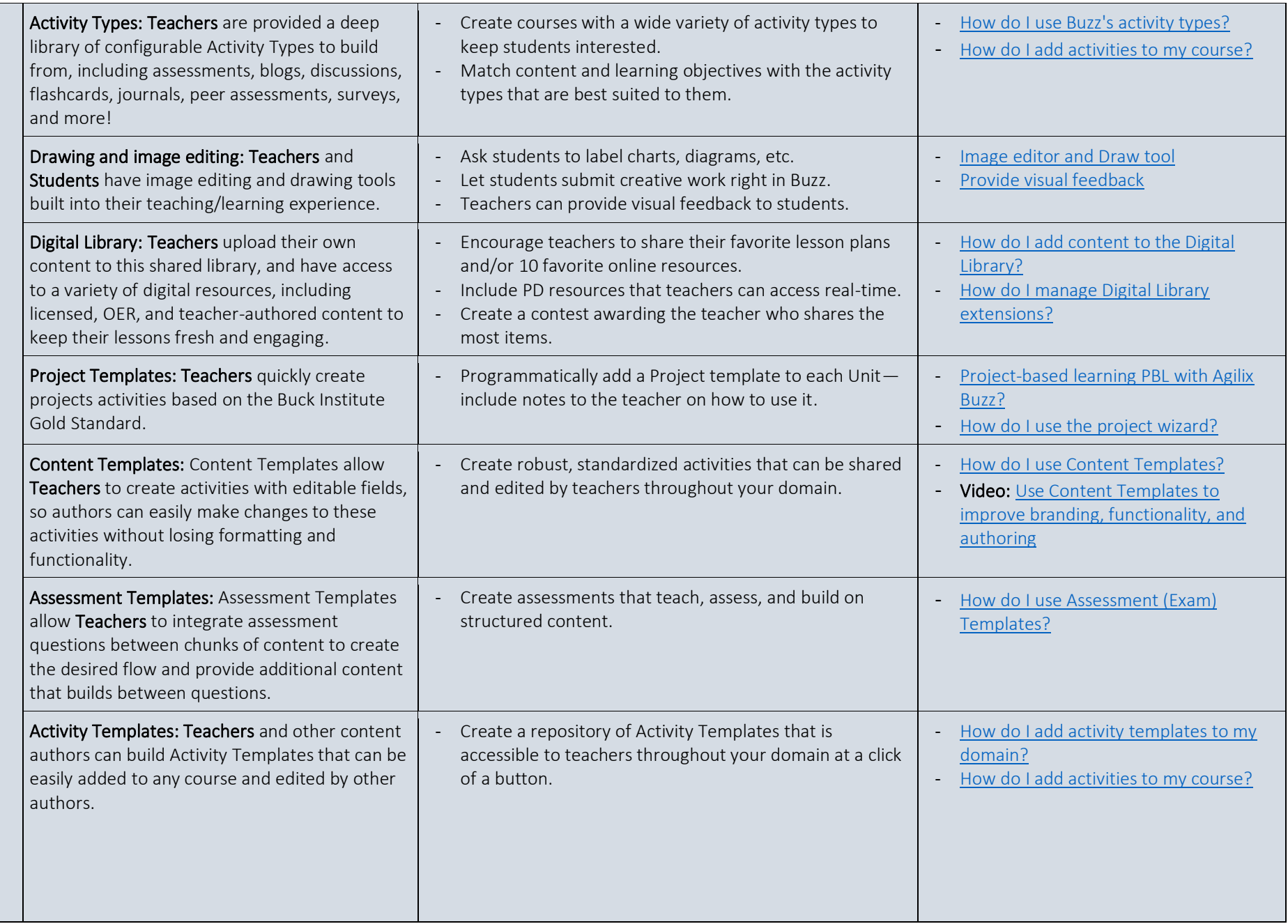

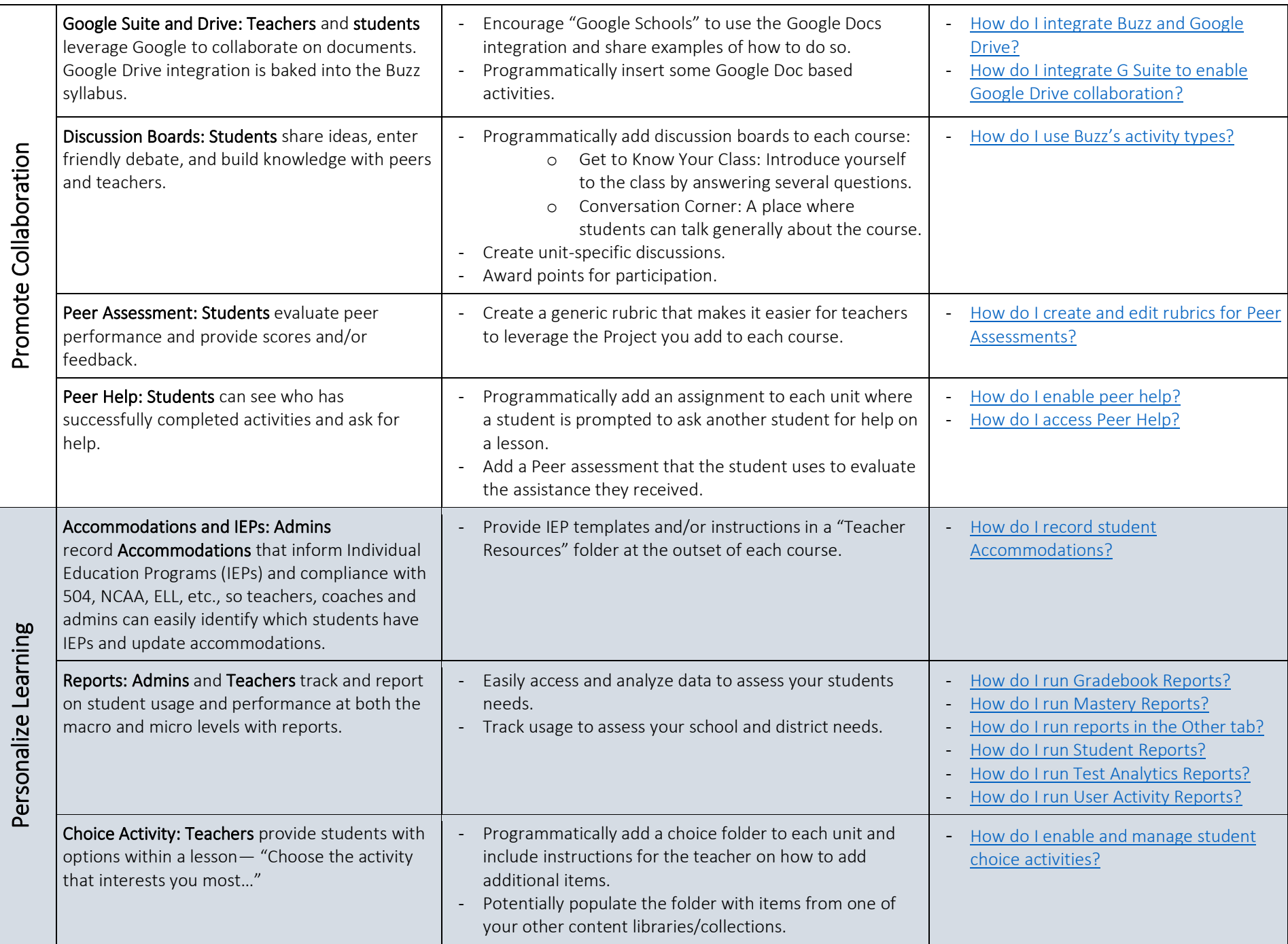

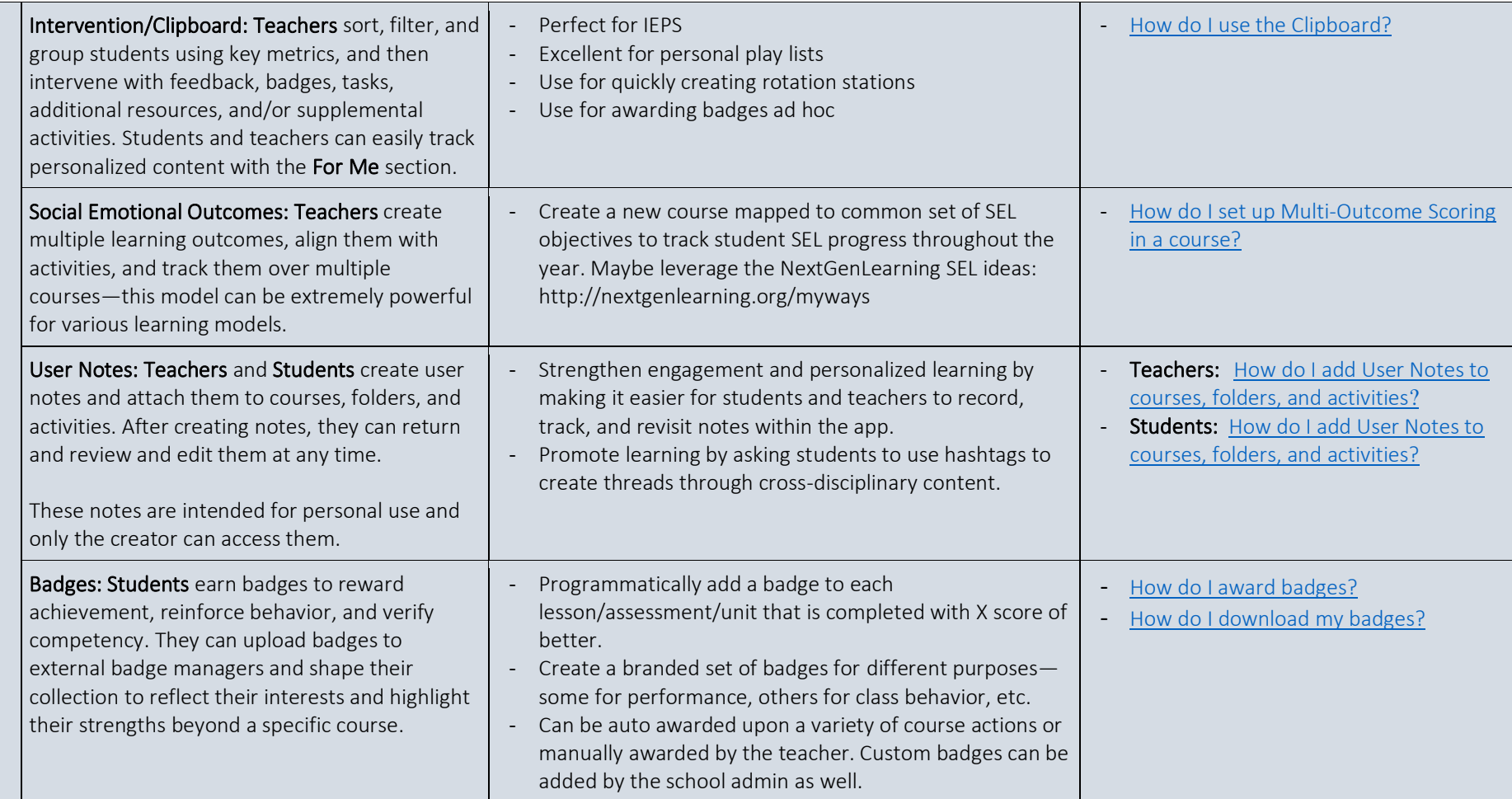

## **Buzz supports multiple learning models**

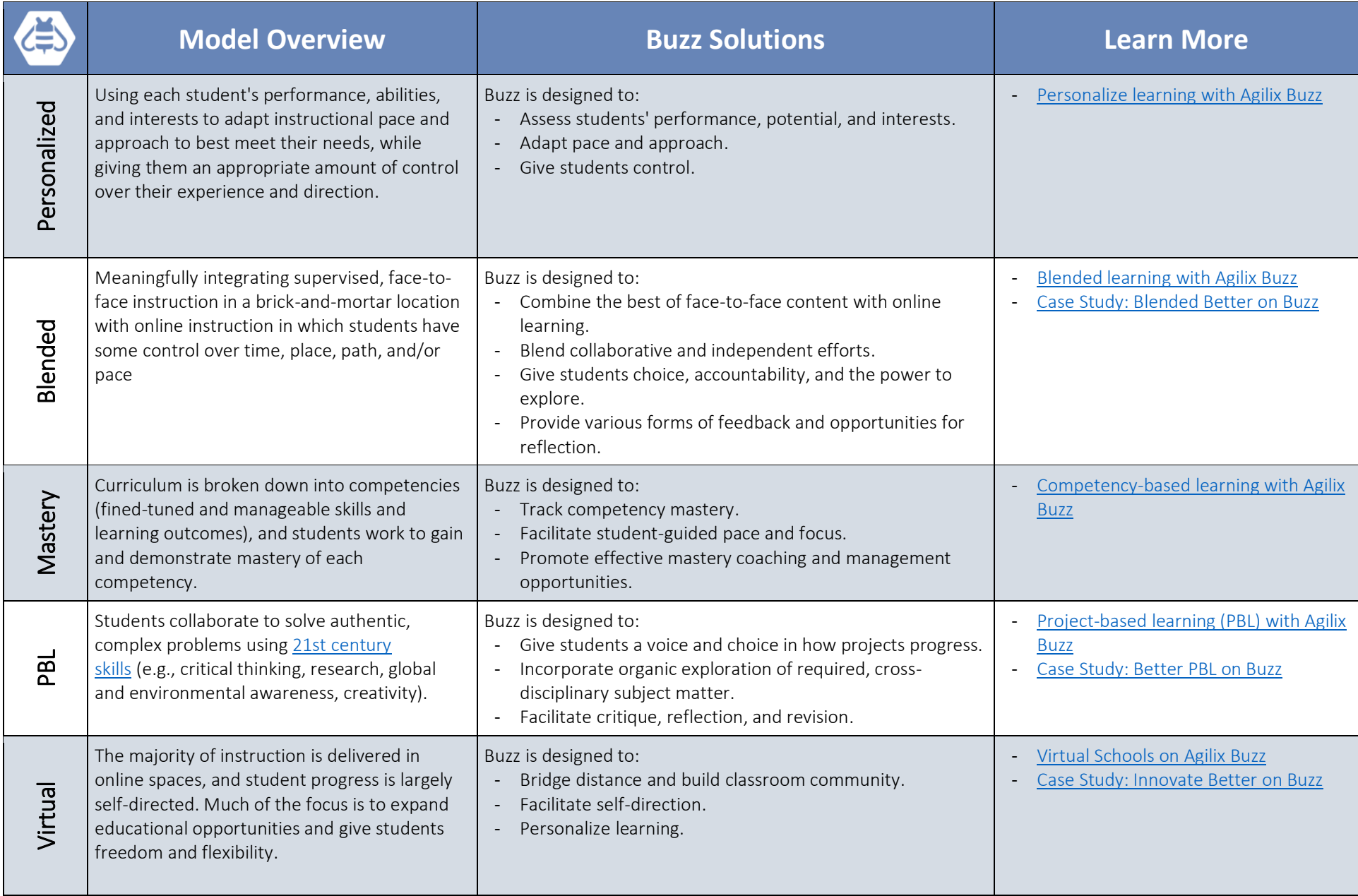